# **EMPRESA ALFA**

Divisão de Sistemas Automotivos PRODUTOS GRÁFICOS

1

**PROCESSO Fluxo de Produção**

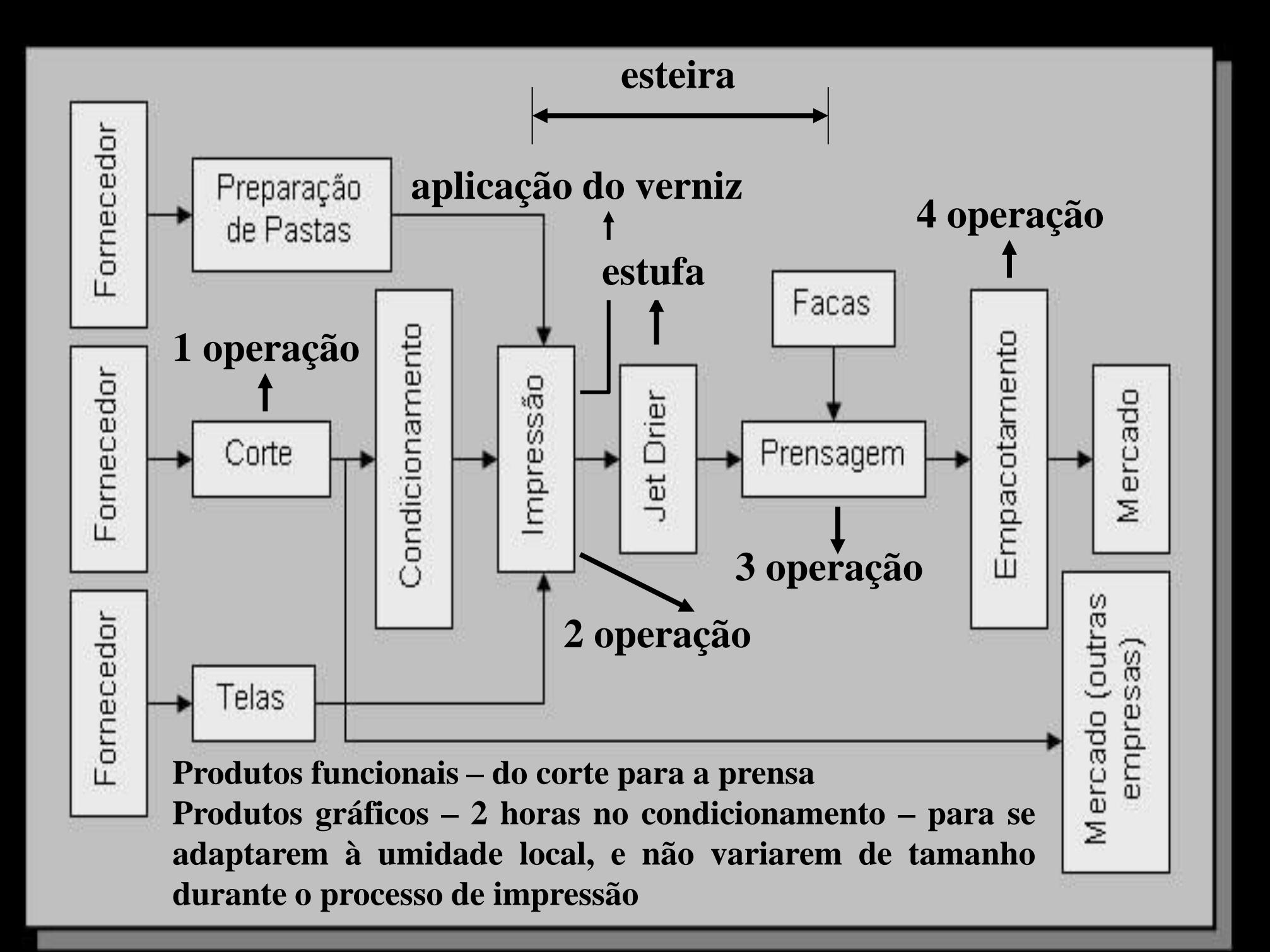

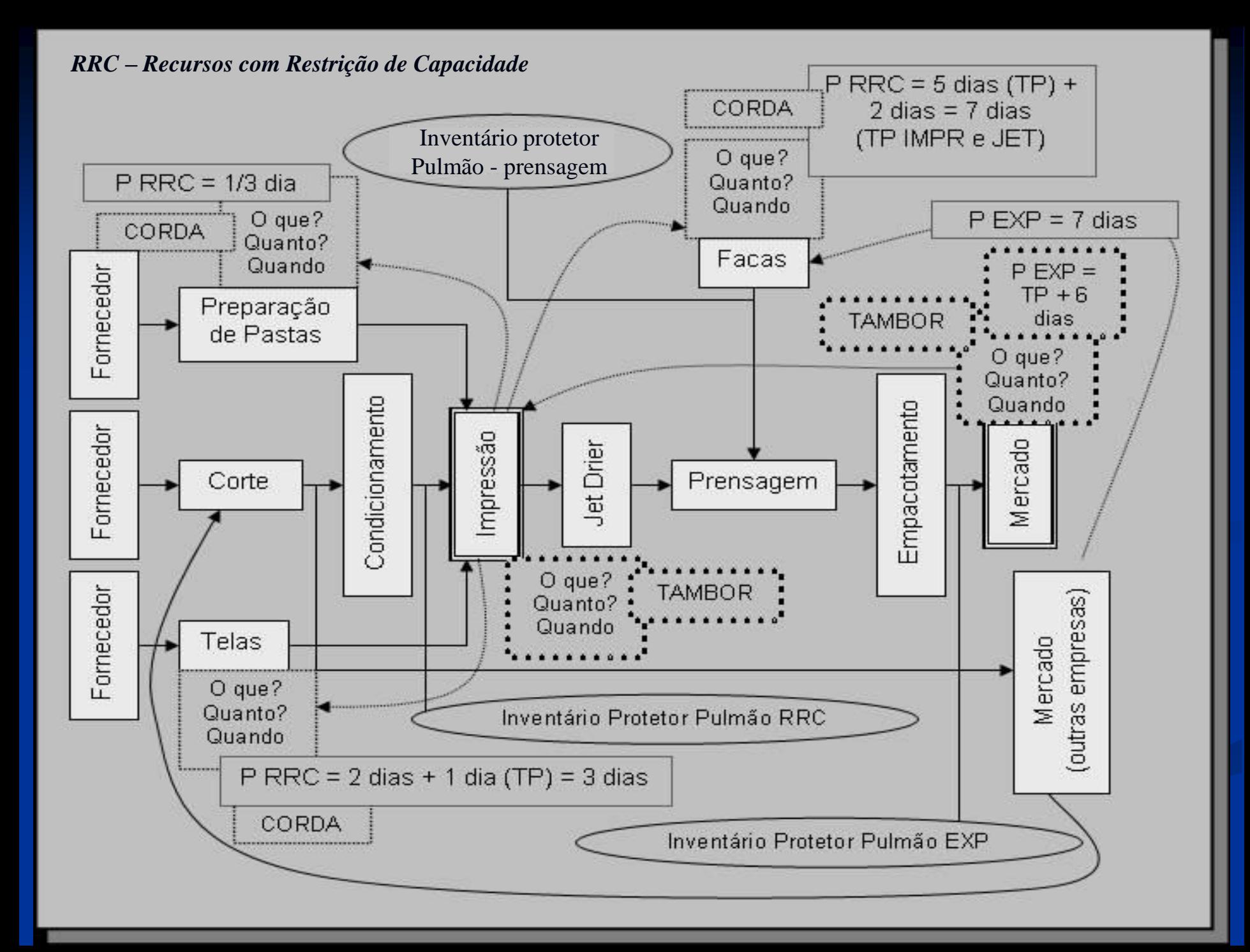

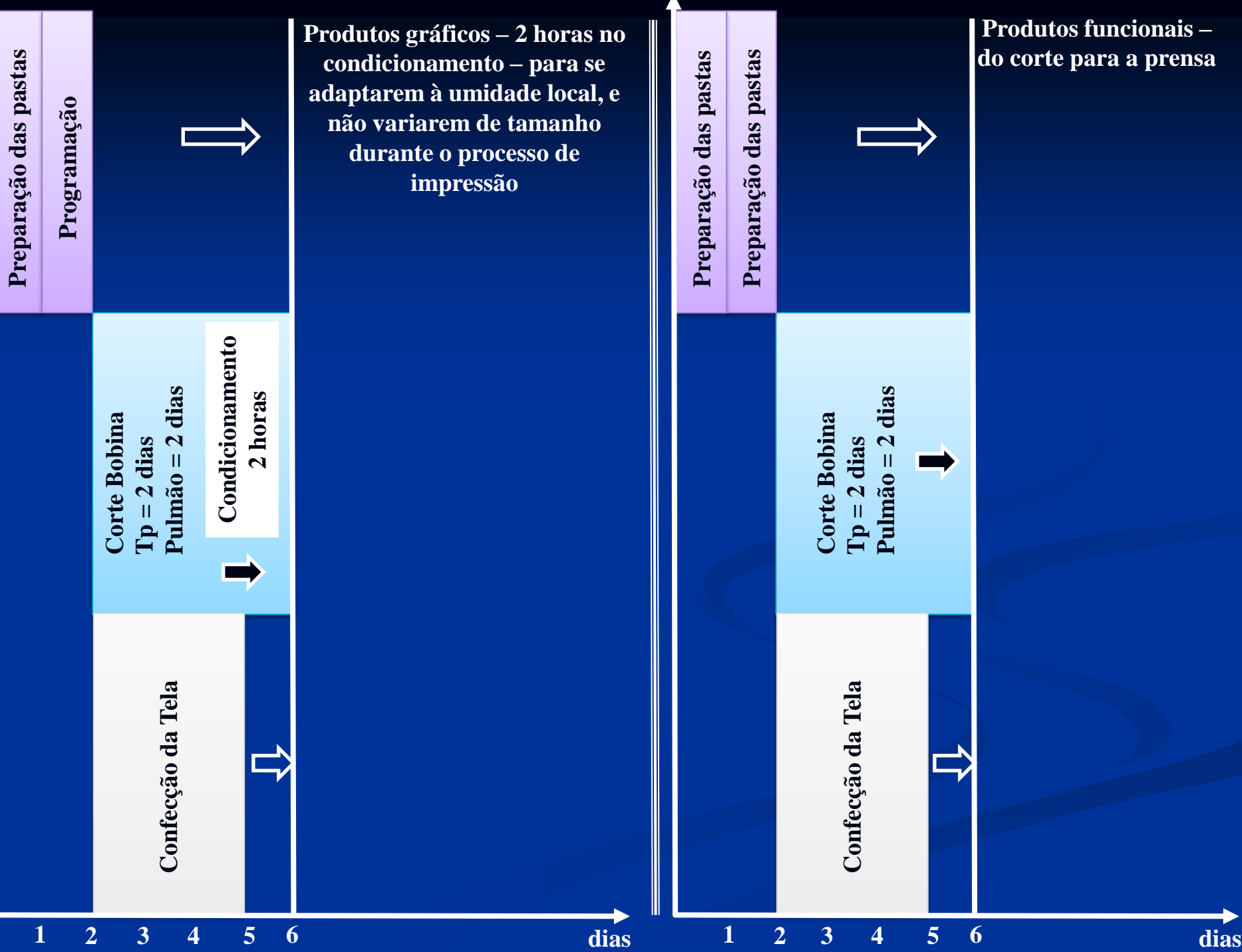

Análise

#### **PROCESSOS: PREPARAÇÃO DA TELA, CORTE & CONDICIONAMENTO**

#### **ÁRVORE DA REALIDADE ATUAL Efeito indesejável = sintoma gerado por uma causa raiz**

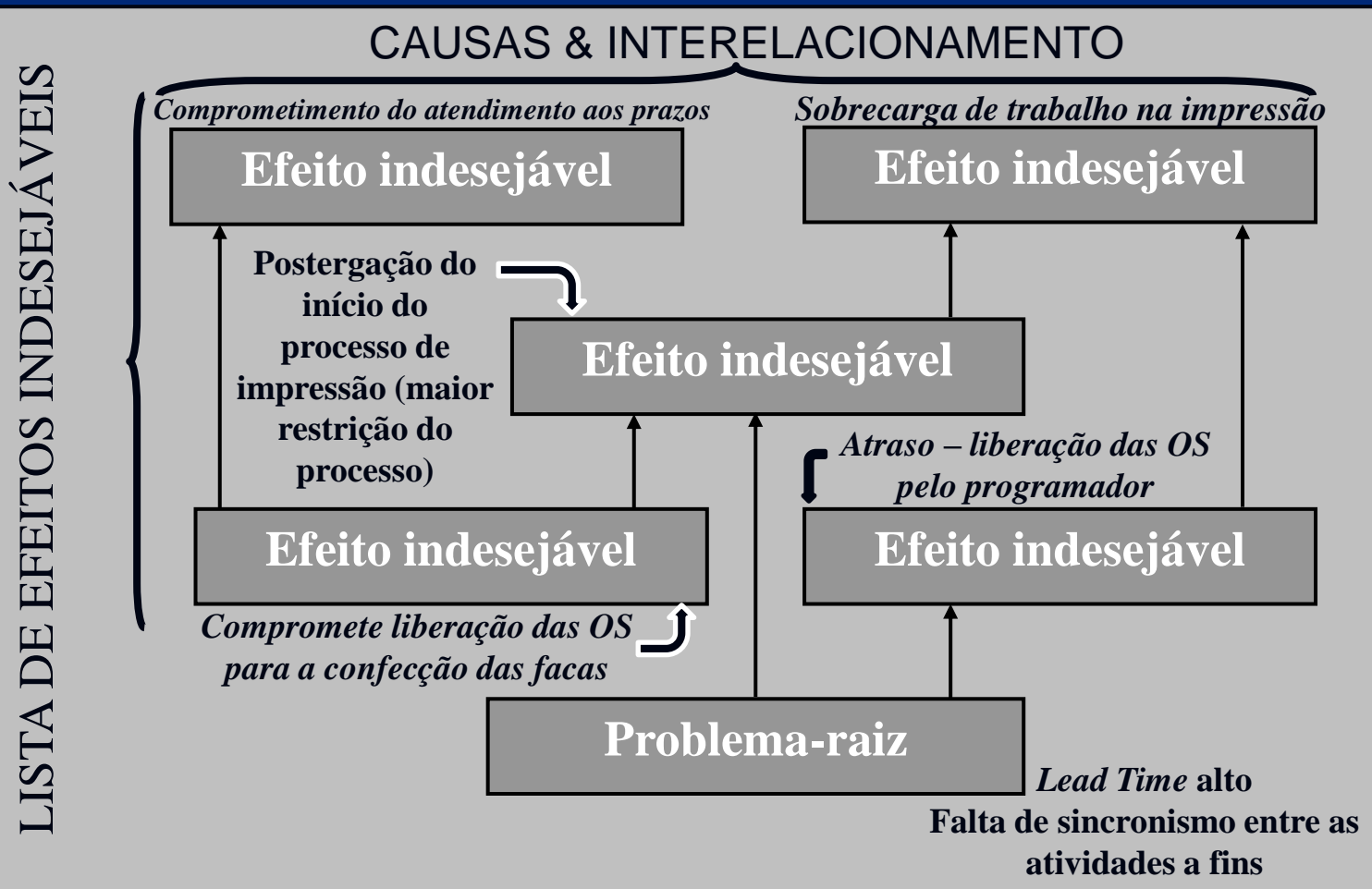

Diagnóstico das causas fundamentais dos problemas raiz

# **DIAGRAMA DE CONFLITO**

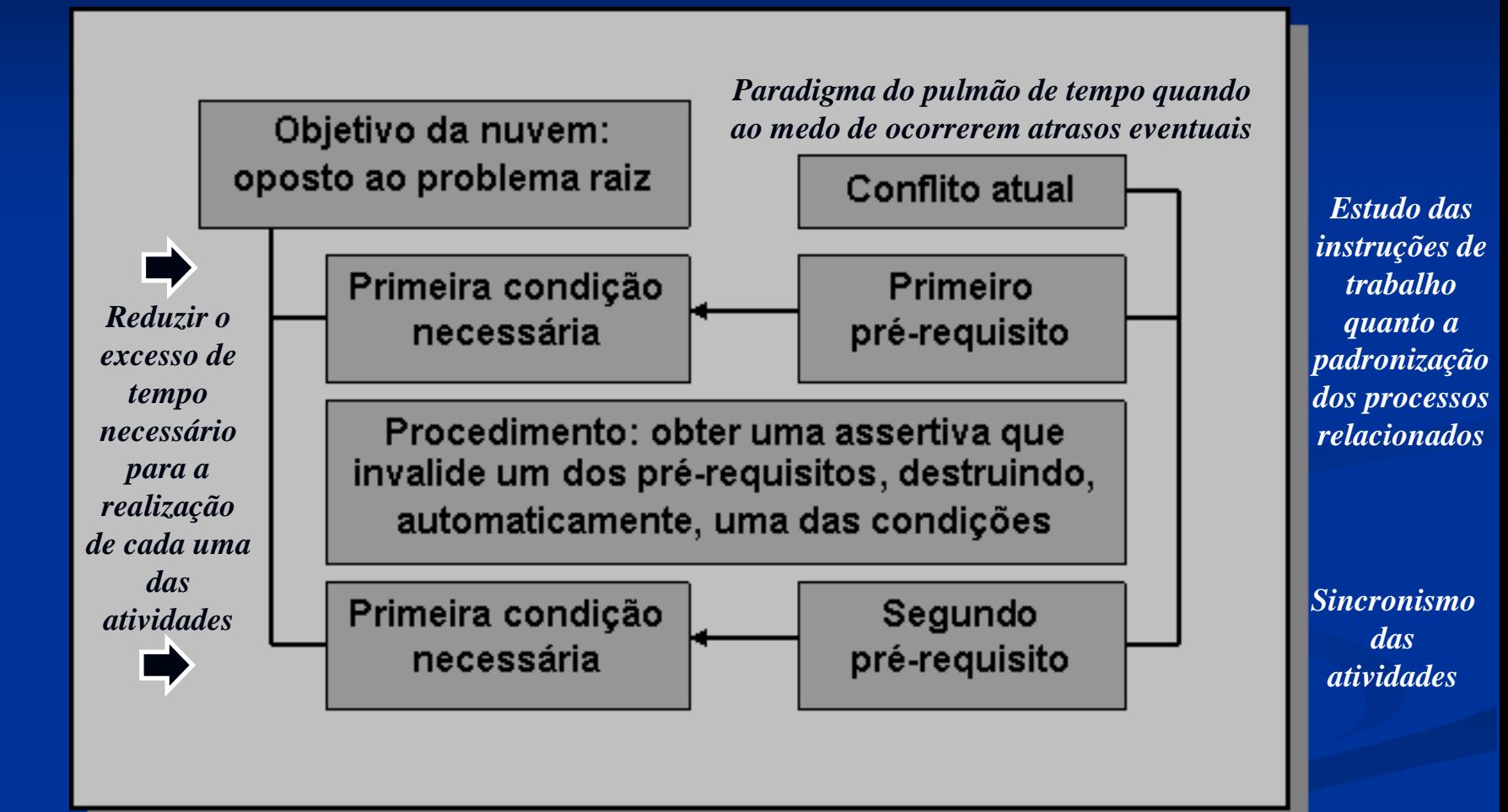

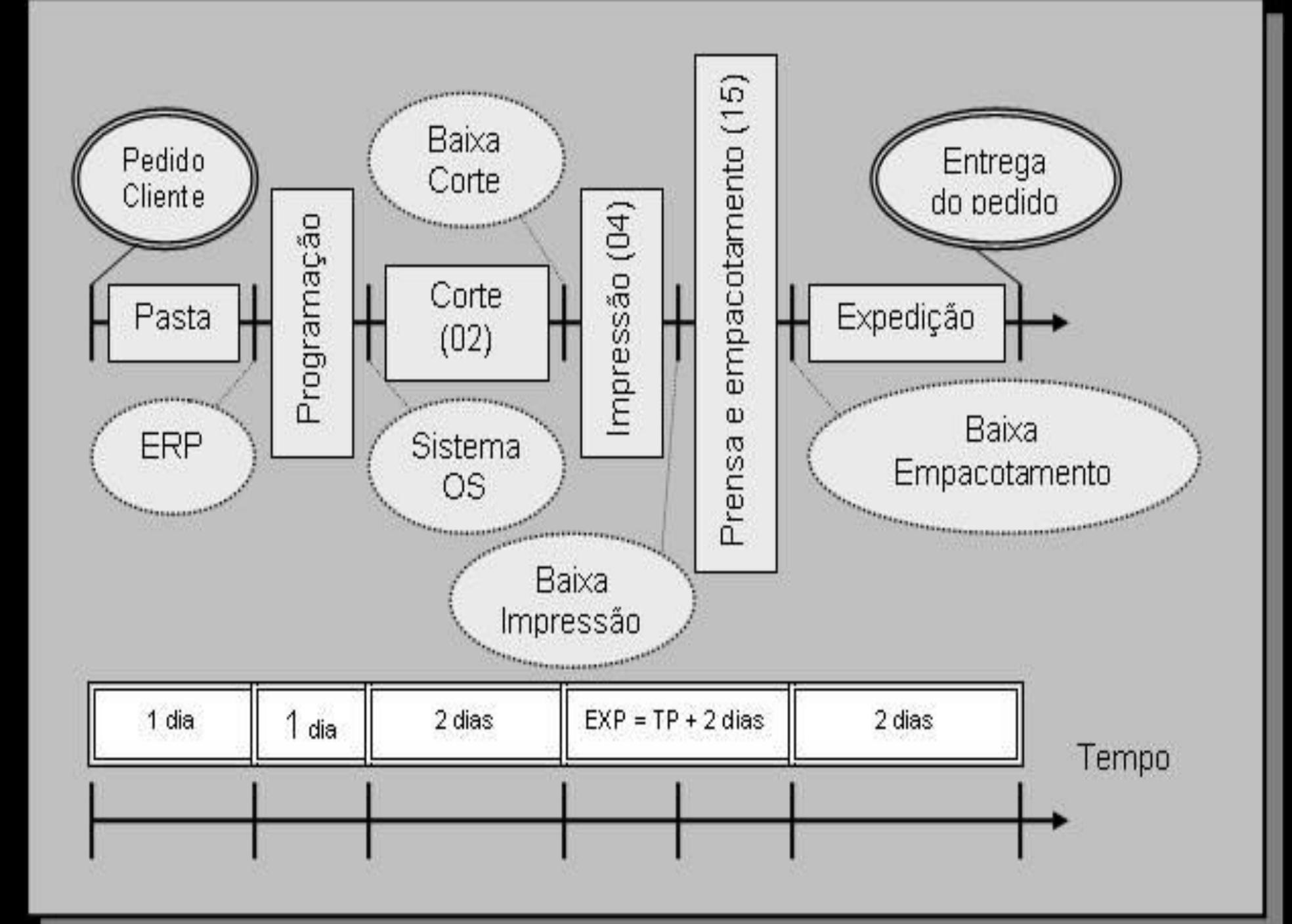

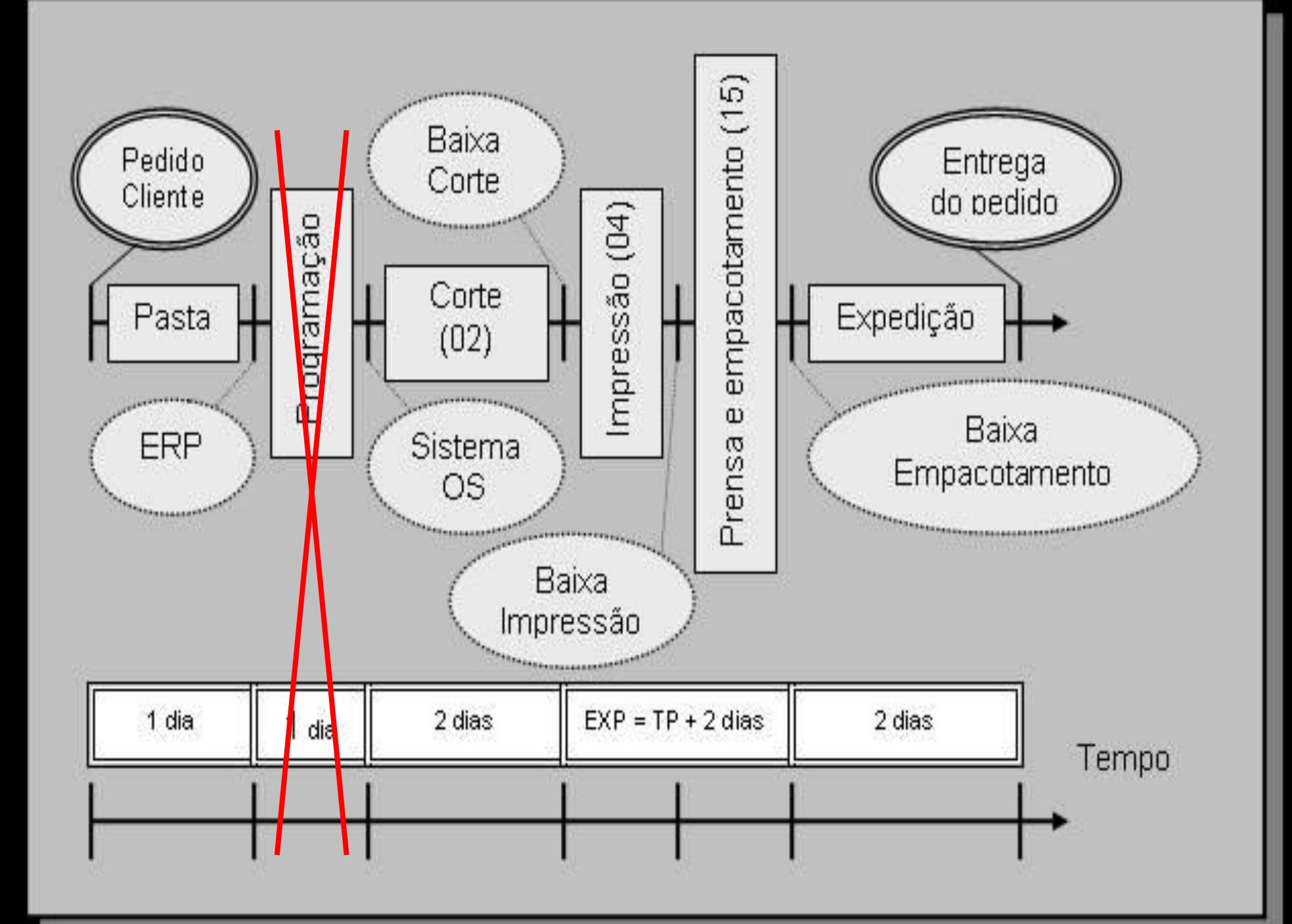

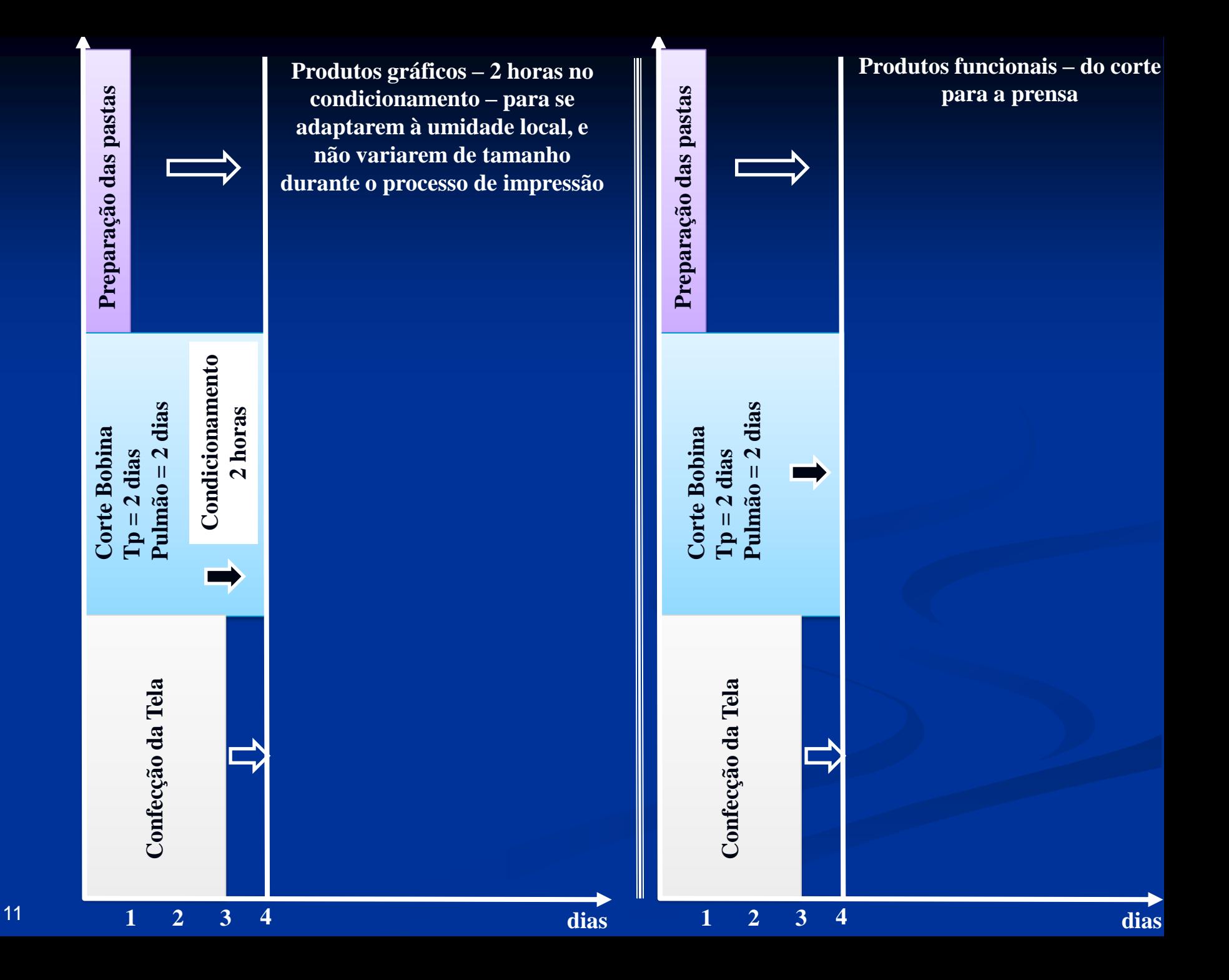

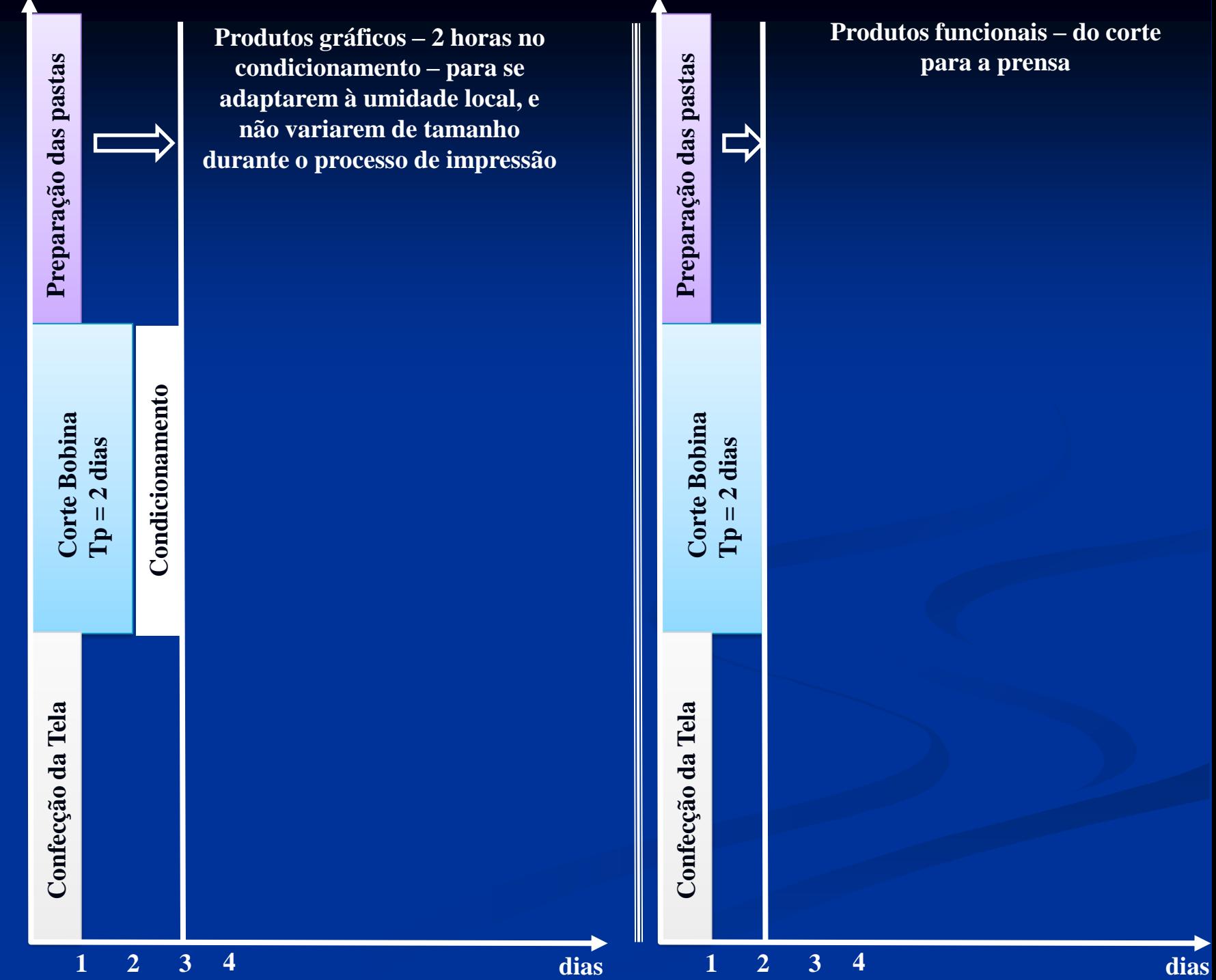

12

Definir implantação

#### **AVALIAR RESULTADOS**

# **ÁRVORE DA REALIDADE FUTURA**

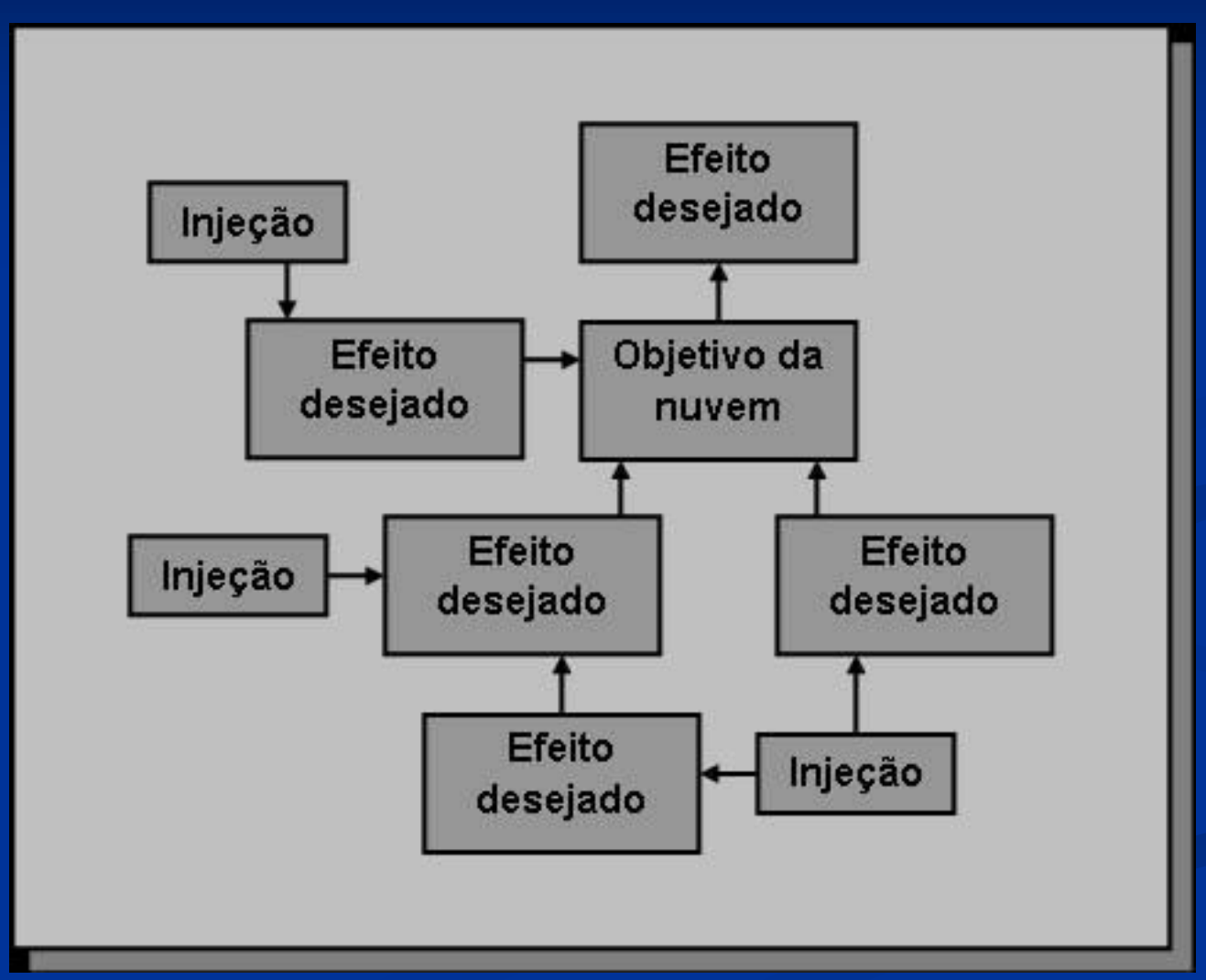

# **ÁRVORE DE PRÉ REQUESITOS**

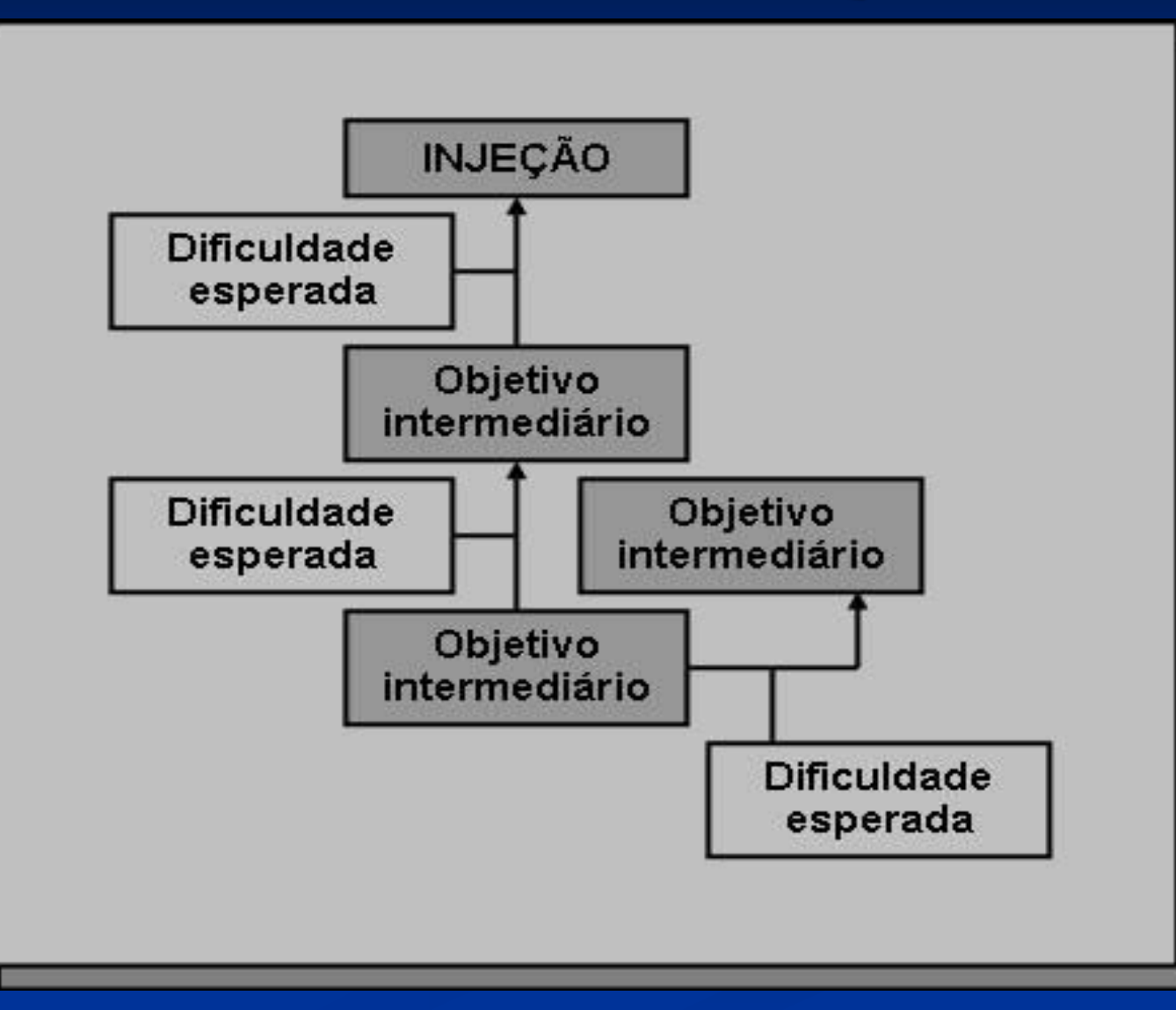

# **ÁRVORE DE TRANSIÇÃO**

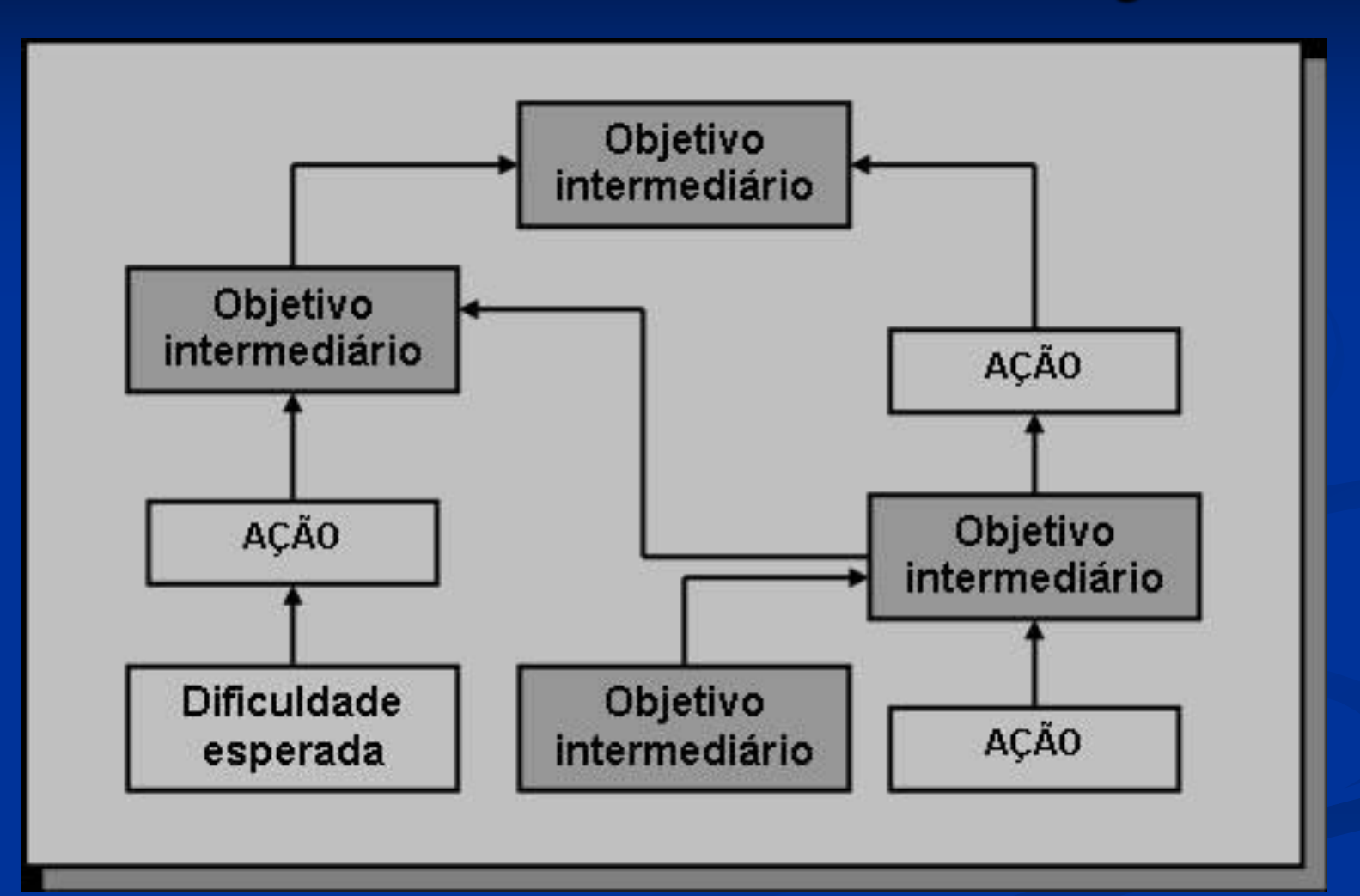

Fim da 1ª rodada

# **DEFINIR PRÓXIMOS PASSOS**

#### **Nova linha de atendimento do pedido**

 $\blacksquare$  Indicando os pontos de baixa e os tempos necessários até a entrega ao cliente. A soma dos tempos totaliza 13 dias.

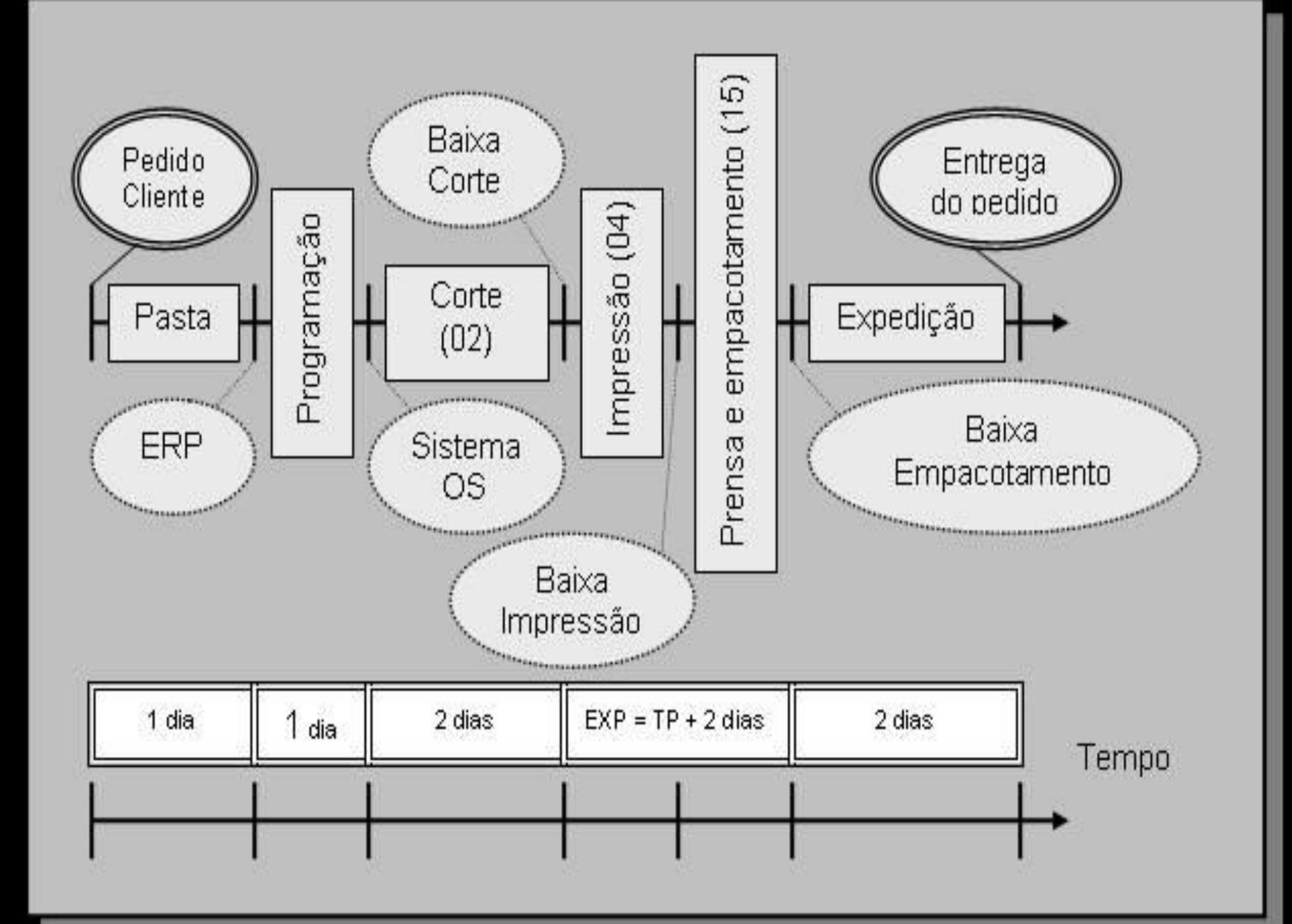

 $\blacksquare$  Identificar a restrição — impressora — utiliza: Mesas, pastas e telas; ■ Operadores diferentes exercendo a função de operador; Mesa de Impressão 20 minutos para Preparar as mesas Primeira peça com Qualidade após duas horas grande número de reticulas degradê – limpa a tela a cada 5 minutos Processo normal a cada 50 minutos 3 turnos 7 dias por semana cores

- **Pré inspeção no corte**
- Contratação de novos funcionários
- **E Objetivo: manter a impressão em operação o** maior tempo possível

**<u>■ O ritmo</u>** de todos os outros recursos são dimensionados em função do ritmo da impressão – amarrados a impressão – corda.

■ Diminuir as perdas e aumentar a produtividade do recurso RRC

■ Impressão automática - tecnologia

■ Não permitir que a inércia se torne uma restrição

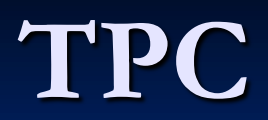

**I** Tambor ■ Pulmão ■ Corda

#### **TAMBOR**

- 1) Mesas grandes e mesas pequenas em oito horas Qual é a capacidade?
- 2) Quantidade e número de impressões necessárias Demanda?
- 3) Número de cores necessárias & capacidade das mesas Demanda versus capacidade.
- 4) Volume de unidades impressas: 10.000 (varia de acordo com o desenho da peça) por dia – 3 turnos.
- 5) A sequência de programação é dada pelas datas de entrega ao cliente, revertidas a datas de empacotamento, considerando os 2 dias necessários à entrega ao cliente. Essa sequência pode ser alterada, considerando a diferença nos *leadtimes* dos produtos e os pedidos urgentes.

# **CORDAS & PULMÕES**

◼ Pulmão de tempo – *make to order*  $\blacksquare$  Corda – amarradas a todos os recursos que fornecem para o RRC

**eventuais paradas 1 dia – pulmão = 2 dias**

**Corte Condicionamento Impressão**

todo o esforço em atender o programado visa atender a impressão = recurso RRC

Preparação da pasta – pulmão 1/3 – 1 turno de 3 turnos. Revelação das telas – tempo de processamento máximo igual a 1 dia e pulmão de 2 dias caso alguma falha aconteça – pulmão de 3 dias.

#### **Mapa do TPC aplicado à linha de produção**

- Cordas, Pulmões, e o mercado determinando o ritmo da demanda, batendo o Tambor na restrição, que dita o ritmo da produção.
- $\blacksquare$  Pulmão expedição O Pulmão-Expedição é calculado somando-se à data de inicio de impressão, o tempo de processamento da impressão mais 6 dias, que é o dobro do tempo gasto com um parada, caso alguma falha aconteça na impressão ou na prensa.

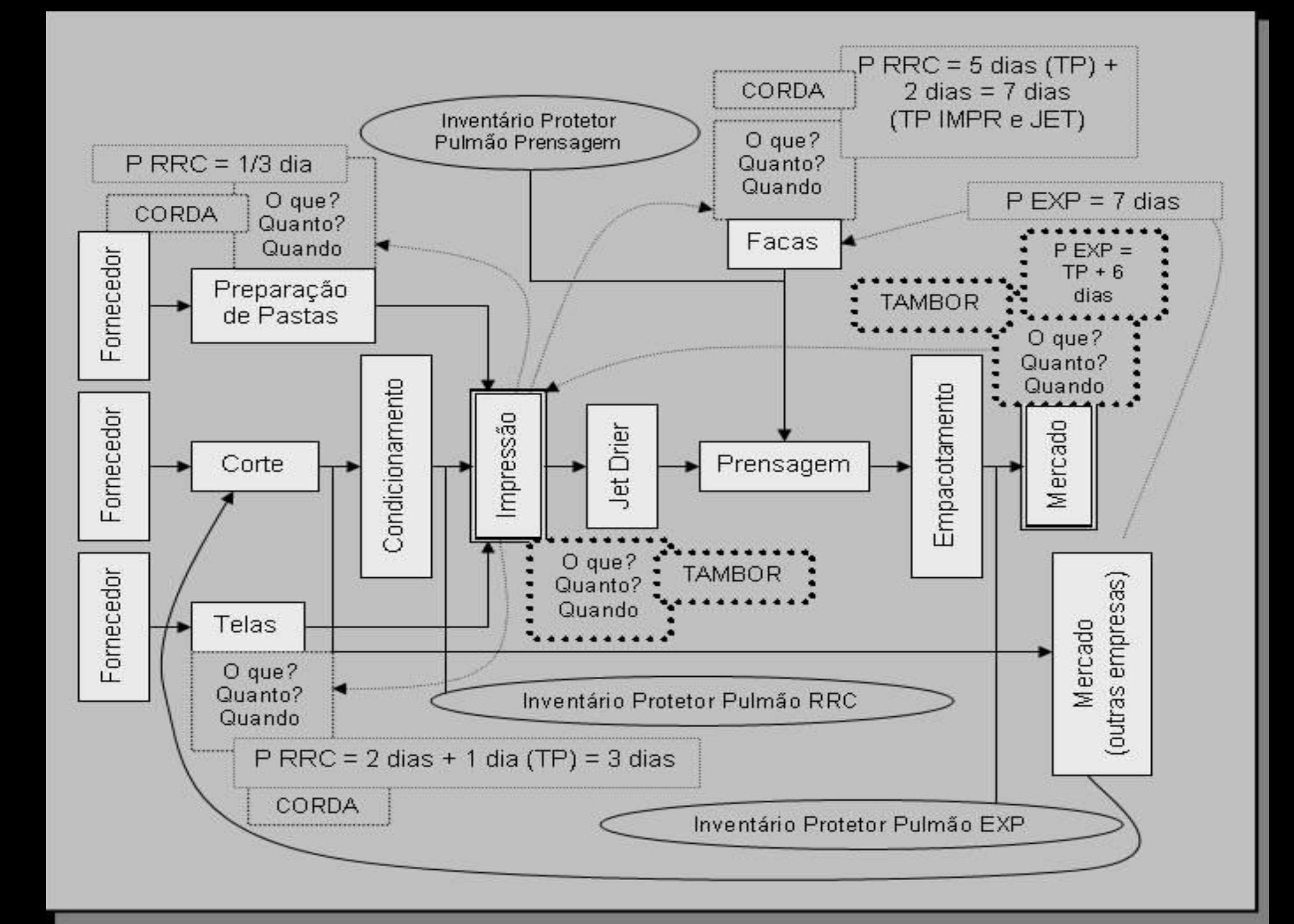

■ O Pulmão-Expedição é calculado somando-se à data de inicio de impressão, o tempo de processamento da impressão mais 6 dias, que é o dobro do tempo gasto com uma parada, caso alguma falha aconteça na impressão ou na prensa. Conforme já comentado na Revisão de Literatura, um ponto de partida conveniente para o total de todos os Pulmões é a metade do *leadtime* real de fabricação. O Pulmão de expedição e o de corte, se somados, resultam em 8 dias, que é aproximadamente 7, metade de 14 dias. Os Pulmões de telas e facas não são considerados nessa soma, pois na maioria das produções, telas e facas já se encontram prontas, podendo ser utilizadas inúmeras vezes, de acordo com o modelo da peça. Como o corte é uma operação necessária em todas as produções, seu Pulmão, sendo maior que o Preparação de Pastas, é o único considerado nessa soma.

- Por isso foram adicionados ao Sistema de OS, os campos "OS no Corte", **"**OS na impressão" e "OS Prensagem/Empacotamento", representados pelos números 02, 04 e 15, respectivamente. Além de "OS a programar", "OS na produção" e "OS's produzidas" – que já existiam;
- No campo "OS a Programar" encontram-se as OS's que já estão prontas para serem impressas e entrarem na fase 02, de Corte.

■ o programador verifica os pedidos no ERP e os programa no Sistema de OS, preenchendo os seguintes dados: data programada de empacotamento, que deve ser de dois dias antes da data efetiva de entrega ao cliente, o número do relatório de produção (*Shop Order*) que irá a acompanhar a OS, quantidade de folhas a serem cortadas e o código de item. Ao digitar a código de item, através de um cadastro préestabelecido, o sistema automaticamente já busca as informações da peça a ser produzida como: nome do cliente, o grupo (Motocicletas, Automóveis, Caminhões, Vitrotrim, Sinais/Emblemas/Funcionais) ao qual o cliente pertence, número da peça do cliente, nome da peça, largura da peça, material a ser cortado, número de cores e número de impressões.

■ Juntamente com a OS são geradas quatro etiquetas referentes às Cordas. A etiqueta referente ao corte, contendo o material a ser cortado, a medida da folha (largura e comprimento) e quantidade a ser cortada. A etiqueta referente à Preparação da Pasta, contendo a cor a ser formulada, quais cores devem ser usadas e a quantidade. Caso não haja facas e telas prontas para a peça, etiquetas referentes às mesmas são geradas com as especificações necessárias. Depois de programadas e impressas, as OS's já se encontram na fase de corte (2), e conforme são feitas às baixas, mudam para a próxima fase, impressão (04), e depois para Prensagem/Empacotamento (15).

 $\overline{10}$  sistema de OS concebe a programação das ordens de serviços a serem realizadas pela produção e fornece a informação do status, centro de trabalho, em que a OS se encontra. O que o sistema não fornece é a informação da data e hora em que cada tarefa deve ser iniciada, e quais tarefas se encontram atrasadas. Tais informações são fornecidas pela Planilha TPC, construída utilizando seus algoritmos e ferramentas.

■ O encarregado de produção, diariamente acessa o Sistema, entra no campo "OS's em produção" e clica o botão Exporta. Automaticamente todas as OS's com seus respectivos dados são exportados para um arquivo *Visual Basic*, que faz a interface do Sistema com a Planilha TPC. Então o encarregado abre o arquivo de *Excel* contendo a planilha e ativa a macro "Obter Dados", e automaticamente todas as informações são exportadas do arquivo em *Visual Basic* e inseridas na planilha, já contendo as fórmulas, os algoritmos do TPC.

■ A partir da data de empacotamento (Ritmo do Tambor – Mercado), a planilha calcula a data de início de impressão (Restrição – onde o Tambor é batido) subtraindo seis dias de Pulmão mais o tempo de impressão. O tempo de impressão é calculado dividindo o tempo de processamento (número de cores vezes o número de folhas, que é igual ao número de impressões) mais 6 dias, pela produtividade total de cada mesa, grande ou pequena (contidas em uma planilha suporte). Esse resultado sai em turnos, sendo corrigido para dias, dividindo-se por 3.

■ A partir da data de início de impressão, origem dos Pulmões das Cordas, a planilha calcula a data de inicio do corte, subtraindo 2 dias de Pulmão. Calcula a data de início de formulação de pastas, subtraindo 8 horas, ou 1 turno de Pulmão. Calcula a data de inicio de revelação de telas, subtraindo 3 dias de Pulmão. Calcula a data de confecção de facas, subtraindo 7 dias de Pulmão menos o tempo de impressão e *Jet.* Esses tempos são subtraídos do Pulmão, pois tal tarefa será consumida na prensa e não na impressão. Caso contrário, as facas ficariam prontas no início da impressão, esperando as peças serem impressas e curadas na *Jet Drier,* para então serem utilizadas.

■ Então, com base nas datas de início de cada tarefa, a planilha considera as datas de conclusão das tarefas, que para as Cordas nada mais são que a data de inicio de impressão. Não existe uma data ou hora específica de término para a impressão ou prensa. A partir do momento em que a tarefa de corte em folhas está concluída e o operador do corte dá a baixa, a OS tem o tempo de impressão mais 6 dias para ser empacotada, não importando como esses 6 dias são distribuídos entre impressão, prensa e empacotamento.

■ pode-se perceber que para o setor de Preparação de Pasta colocar o pedido no sistema e o programador programá-lo no Sistema de OS são necessários 2 dias. E, da data de empacotamento até a entrega efetiva ao cliente são necessários mais 2 dias. É importante ressaltar que o sistema considera e controla o tempo da data de início do corte até o empacotamento, ou seja, o tempo de fabricação. Como o corte não é um recurso gargalo e sua capacidade é ociosa em relação à impressão, sua data real de inicio não é registrada, é apenas programada. A não ser em caso de falta de material, nunca faltam folhas para impressão. Portanto, o *leadtime* de fabricação é calculado pela planilha, subtraindo-se a baixa de empacotamento da de corte.

■ Para obter a informação de quais OS's estão atrasadas, em que nível de atraso e onde estão se atrasando, a planilha estabelece três colunas contendo cada uma delas, uma das cores de um semáforo: Verde, Amarelo e Vermelho. Essas três cores possibilitam o Gerenciamento de Pulmões, indicando a posição de atraso das OS's, dependendo da localização e da cor dos X's. Se o X estiver na coluna verde significa que a OS se encontra em uma situação confortável e não há motivo para preocupação. Se o X estiver na cor amarela, significa que a OS ainda está em perfeitas condições de cumprir o prazo de empacotamento, mas merece certa atenção. Caso o  $\bar{X}$  estiver na cor vermelha, possuindo cor branca, significa que a OS está para entrar em atraso, mas ainda há chance de apressá-la e cumprir o prazo. Mas se o X estiver na cor vermelha, possuindo cor preta, significa que a OS já não tem mais chances de cumprir o prazo para o empacotamento, e o que resta é apenas lutar para que ela não se atrase ainda mais.

■ pode-se perceber que para o setor de Preparação de Pasta colocar o pedido no sistema e o programador programá-lo no Sistema de OS são necessários 2 dias. E, da data de empacotamento até a entrega efetiva ao cliente são necessários mais 2 dias. É importante ressaltar que o sistema considera e controla o tempo da data de início do corte até o empacotamento, ou seja, o tempo de fabricação. Como o corte não é um recurso gargalo e sua capacidade é ociosa em relação à impressão, sua data real de inicio não é registrada, é apenas programada. A não ser em caso de falta de material, nunca faltam folhas para impressão. Portanto, o *leadtime* de fabricação é calculado pela planilha, subtraindo-se a baixa de empacotamento da de corte.

42 ■ Para obter a informação de quais OS's estão atrasadas, em que nível de atraso e onde estão se atrasando, a planilha estabelece três colunas contendo cada uma delas, uma das cores de um semáforo: Verde, Amarelo e Vermelho. Essas três cores possibilitam o Gerenciamento de Pulmões, indicando a posição de atraso das OS's, dependendo da localização e da cor dos X's. Se o X estiver na coluna verde significa que a OS se encontra em uma situação confortável e não há motivo para preocupação. Se o X estiver na cor amarela, significa que a OS ainda está em perfeitas condições de cumprir o prazo de empacotamento, mas merece certa atenção. Caso o  $\tilde{X}$  estiver na cor vermelha, possuindo cor branca, significa que a OS está para entrar em atraso, mas ainda há chance de apressá-la e cumprir o prazo. Mas se o X estiver na cor vermelha, possuindo cor preta, significa que a OS já não tem mais chances de cumprir o prazo para o empacotamento, e o que resta é apenas lutar para que ela não se atrase ainda mais.

- Confecção de facas tempo máximo de processamento 5 dias pulmão de 2 dias para garantir a continuidade do processo – pulmão de 7 dias
- O critério utilizado para determinar quando a OS permanece em verde, entra em amarelo e depois em vermelho está diretamente relacionado com os Pulmões. Para obter uma visão clara e diária do andamento das OS's na produção e poder planejar em qual OS e em qual *status* se devem se concentrar as ações de apressar, o encarregado de produção tira listagens diárias da Planilha do TPC.

#### **Essas listagens devem ser tiradas, executandose macros na planilha TPC, de seis maneiras**

- Pulmão Cortadeira: exibe as OS's considerando o Pulmão de corte (2 dias);
- Pulmão Impressão Gráficos: exibe somente as OS's que passam pela impressão (excluindo funcionais), pertencentes aos grupos Motocicletas, Automóveis, Caminhões, Sinais e Vitrotrim. Essa listagem exibe a data programada de início de impressão, além da data de empacotamento;
- Pulmão Expedição Gráficos: exibe as OS's que são impressas, pertencentes aos grupos Motocicletas, Automóveis, Caminhões, Sinais e Vitrotrim. Essa listagem exibe somente a data de empacotamento;
- Pulmão Expedição Vitrotrim: exibe somente as OS's que pertencem ao grupo Vitrotrim, exibindo somente a data de empacotamento;
- Relatório CFB: exibe todas as OS's, suas respectivas pastas necessárias a todas as impressões, a data de empacotamento e o *status* que a OS se encontra, sem que haja as três colunas e o X indicando o atraso da tarefa.
- Relatório Telas: exibe todas as OS's e suas respectivas telas necessárias a todas as impressões, seguindo o mesmo padrão do Relatório CFB.

■ A listagem Pulmão-Cortadeira considera o Pulmão de corte, ou seja, 2 dias. Analisando uma OS que tenha sua data programada de corte em folhas para o dia 26 ao meio dia, quando for dia 27 o X estará na coluna amarela; no dia 28, ao meio dia, estará na coluna vermelha com a cor branca, e no final do dia, se a tarefa ainda não foi cumprida, o X ficará preto.

■ Todas as modificações do X são possíveis através de fórmulas em *Excel*. Todas as demais listagens (exceto os relatórios) consideram o Pulmão-Expedição, ou seja, o tempo de impressão mais 6 dias. O ponto de partida é a data de inicio de impressão e o ponto de chegada é a data de empacotamento. Por exemplo, considerando que uma OS tenha a sua data de início de impressão para o dia 10 e sua data de empacotamento para o dia 17 (TP+6dias). Caso esteja faltando mais de quatro dias para a data de empacotamento, o X permanece no verde. Se estiver faltando entre dois e quatro dias, o X se movimenta para o amarelo. Se estiver faltando entre 1 e menos que 2 dias o X se move para o preto, possuindo cor branca. E caso chegue o dia da data de empacotamento e a OS ainda não foi expedida o X fica preto e permanece com o tal, indicando que o pedido se atrasou.

Gerenciamento de Pulmões e Processo de Aprimoramento Contínuo

Programação da Restrição: Capacidade versus Necessidade

■ A restrição deve ser programada de acordo com a sua capacidade, nem abaixo, nem acima desta. Para que o programador obtenha uma visão da quantidade de impressões que programou, relacionada com a capacidade da impressão (10.000 impressões/dia), a Planilha TPC, através de fórmulas, considerando o dia e quantidade de impressões a serem realizadas, gera um gráfico de acompanhamento

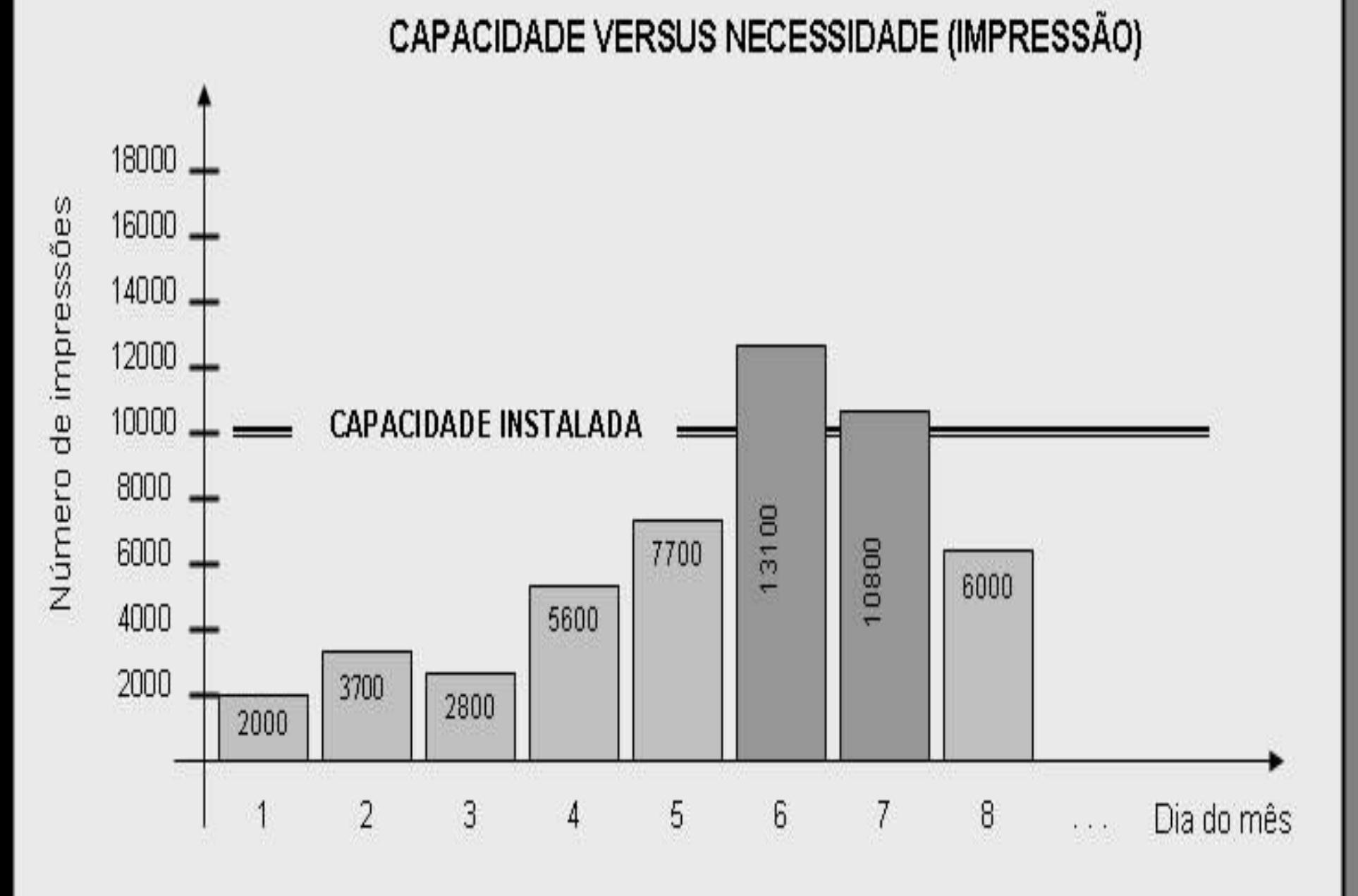

 $\overline{\phantom{0}}$ 

■ O programador deve verificar o gráfico todos os dias e reprogramar a produção de modo a nivelar a quantidade de impressões com a capacidade da restrição. Por exemplo, no dia 6 o número de impressões programadas ultrapassou a capacidade de impressão, e no dia 8 havia uma folga na programação, ou seja, o número de impressões programadas está abaixo da capacidade. O que o programador deve fazer é reprogramar o excedente do dia 6 para o dia 8. Dessa forma, o excesso do dia 6 é transferido para o dia 8, que não estaria operando perto de sua capacidade instalada.

# **ANÁLISE DE PULMÃO**

■ Esse gráfico fornece a visão geral de como foi o atendimento da fábrica, refletindo em que cor o X, ou a OS, se encontrava no momento do empacotamento. Como já citado, compara-se a data programada para o empacotamento com a data da baixa de empacotamento (data efetiva). Se a baixa de empacotamento de determinada OS for realizada com mais de 4 dias antes da data programada, então esta entra para a coluna verde. Se for com mais que 2 a 4 dias antes para a coluna amarela, de O a 2 para a coluna vermelha e depois da data programada para a preta. É importante observar que na Planilha TPC, a coluna preta é representada pelo X preto, que adquire tal cor faltando zero dias para a data programada e não o dia seguinte como acontece no gráfico de Análise do Pulmão. Isso foi determinado com objetivo de forçar a produção a se apressar para terminar as OS's conforme o programado.

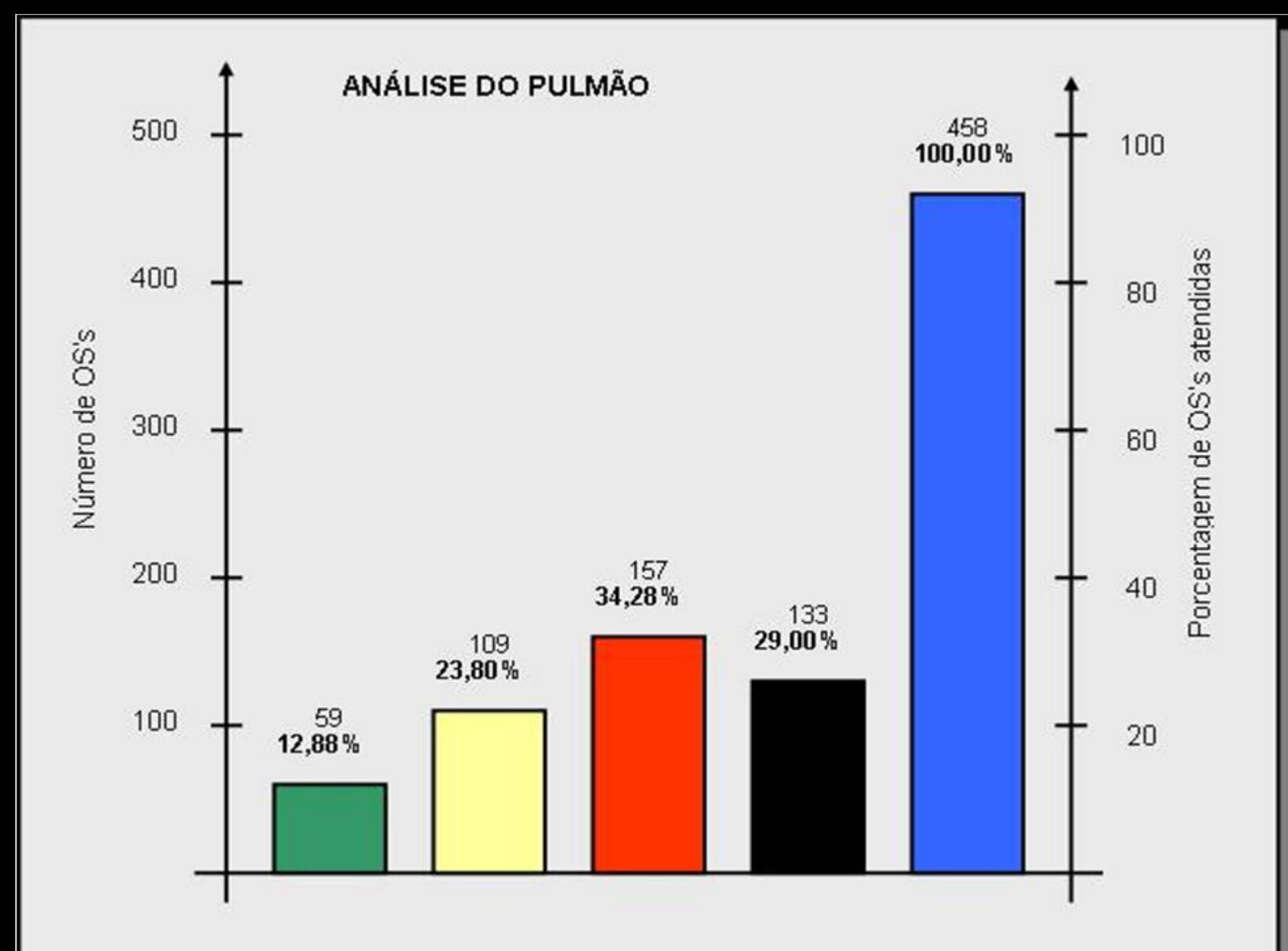

■ Analisando as colunas, chega-se à conclusão de que 12,88% das OS's foram terminadas adiantadas, ou seja, ficaram prontas e empacotadas mais de 4 dias antes da data de empacotamento; 23,80% das OS's terminaram entre dois e menos que 4 dias antes da data de empacotamento; 34,28% das OS's ficaram prontas entre 0 e menos que 2 dias antes da data de empacotamento. E 29,00% das OS's ficaram prontas depois da data programada de empacotamento. O percentual de atendimento foi de 71,00%, ou seja, 71,00% de todas as OS's produzidas em junho foram atendidas dentro da data programada.

# **NÍVEL DE ATENDIMENTO**

- Para obter um nível de atendimento próximo ao ideal, a fábrica deve tender a terminar todas as suas ordens de produção na data *a* programada, nem antes, nem depois. Portanto, o gráfico representando um atendimento próximo ao ideal, possuiria as colunas preta e verde, bem pequenas; a coluna amarela um pouco maior e a preta bem pequena, promovendo uma curva muito parecida com a curva de distribuição normal. Dessa forma, os pedidos são atendidos na data programada, sem que haja formação de estoques de produtos acabados. Além do gráfico, representando o atendimento, a planilha OS BAIXA fornece outras informações relacionadas ao atendimento, tais como:
- *Lead-time* médio de fabricação (tempo entre a baixa do corte e a de empacotamento);
- Tempo médio de impressão (tempo entre a baixa de impressão e a de empacotamento);
- Percentual de OS's programadas com menos de 10, 8 e 6 dias data de empacotamento.

#### **RESULTADOS**

- $\Box$  2<sup>ª</sup> análise 58.6 %
- $\blacksquare$  1<sup>ª</sup> análise 94.8 %
- Houve também uma redução no *leadtime* médio de fabricação, que está diretamente relacionado com a melhora no atendimento. De 14 dias no primeiro semestre do ano da <sup>2ª</sup> análise para 8 dias em janeiro e fevereiro do ano seguinte a 2ª análise. O que realmente explica a melhora dessas duas medidas é a Manufatura Sincronizada, possibilitada pelos Pulmões (Restrição e Expedição) e o Gerenciamento dos mesmos.

#### **RESULTADOS**

■ Houve também aumento na capacidade de fabricação das partes. A fábrica de Sistemas Automotivos conseguiu um aumento significante em sua produtividade, produzindo um maior número de peças por mês. Isso foi possível devido à maior atenção voltada para a restrição, de modo a explorá-la e a elevá-la, fazendo com que todo o sistema fosse aprimorado.

#### **DISPONIBILIDADE**

- $\blacksquare$  Impressão 3 turnos e 7 dias por semana 672 horas mês
- Prensa 2 turnos e 5 dias por semana 320 horas mês – possibilidade de trabalhar 3 turnos no final dos meses

#### **ETAPAS**

- Processo de Raciocínio;
- Gerenciamento das Restrições;
- Metodologia Tambor-Pulmão-Corda;
- Contabilidade de Ganhos;
- **Enfase à metodologia Tambor-Pulmão-Corda.**

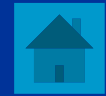

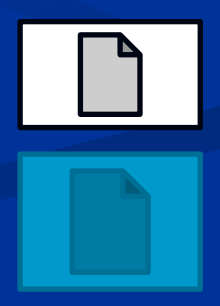